## **Restauration alter Lokomotiven … E 103**

Oder

eigentlich dürfte es gar nicht klappen

Ein Bekannter räumte seinen Keller auf, fand altes Märklin Material und erinnerte sich an mein altes, neues Hobby. So habe ich diese Lokomotiven ergattert.

- $E 103$
- Werksbahn
- KLVM Länderbahn
- Schienenbus

Alle Lokomotiven waren in einem bedauernswerten Zustand.

- Fussel in Räder und Getriebe
- Rost an allen Metallteilen
- Fehlende Kupplungen
- Fehlende Skischleifer
- Verharztes Fett an Rädern und Getriebe
- usw.

Dennoch habe ich mich auf die Aufgabe gestürzt

## **Elektro-Lokomotive E 103**

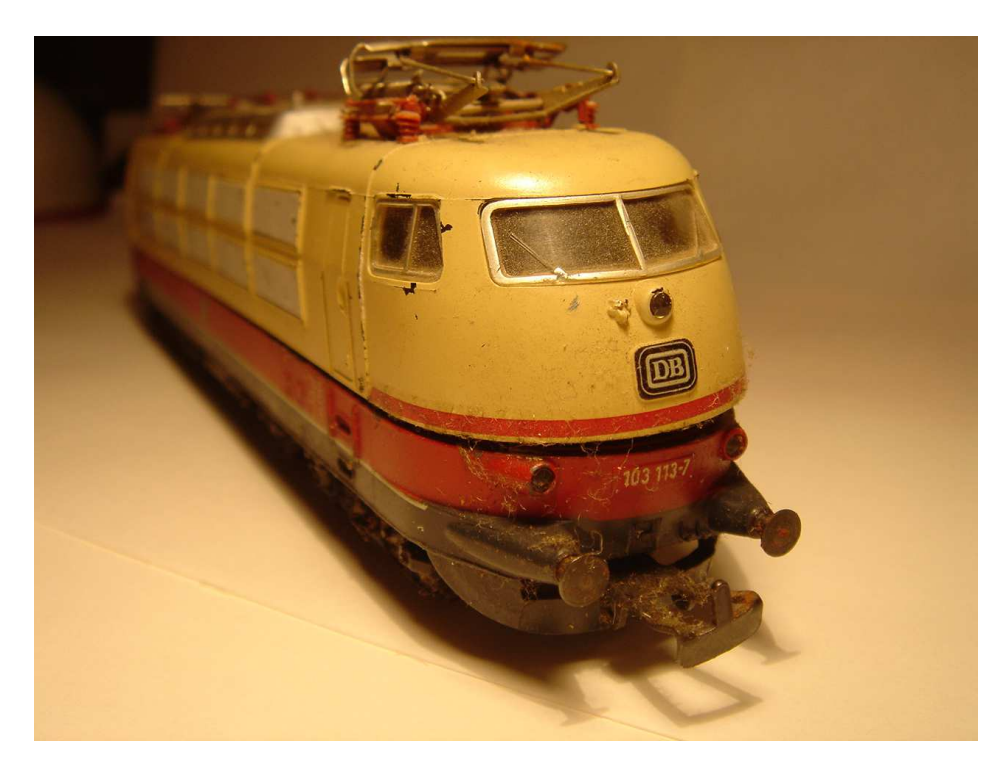

Bild 1-1 Vorderansicht der E 103

- Rost,
- abgeplatzte Farbe,
- lose Führerhausscheiben,
- defekte Kupplungshaken

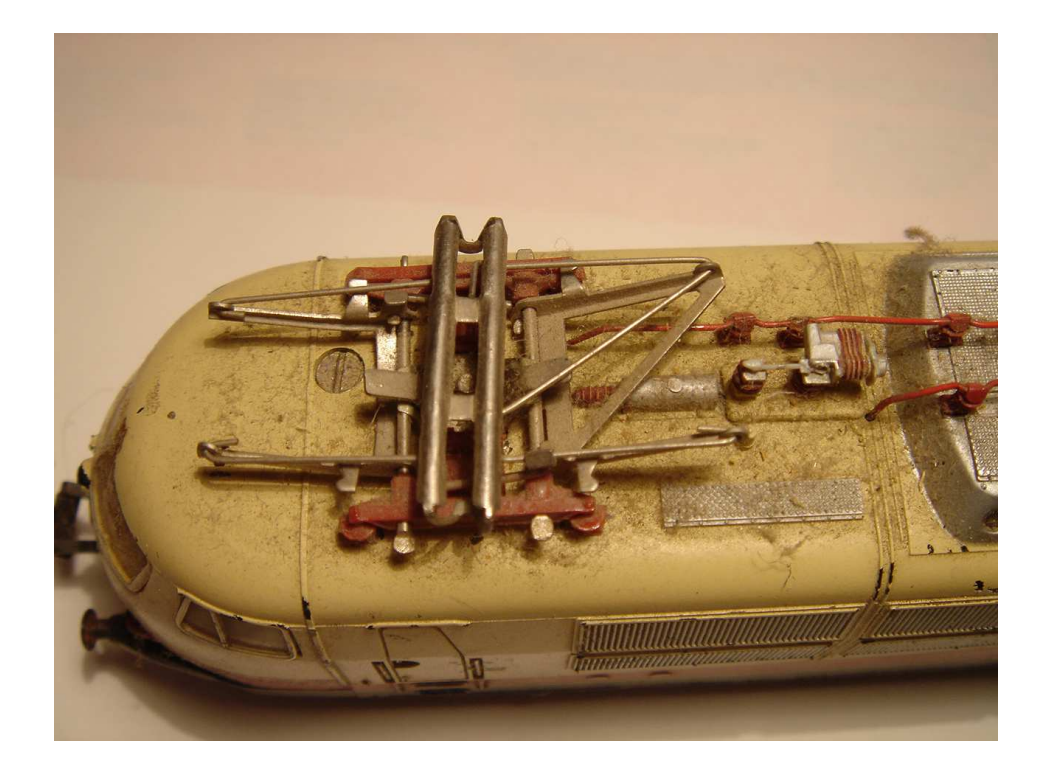

Bild 1-2 Dachansicht der E 103

- Rost,
- abgeplatzte Farbe,
- Pantographen verbogen,
- defekte Halterungen

Die E 103 wurde innen und außen untersucht, Bestandsaufnahme angestellt, um erforderliche Ersatzteile zu bestimmen. Die Bilder 1-1 bis 1-4 zeigen den Zustand und die erforderlichen Ersatzteile

- Kupplung vorn und hinten
- Skischleifer
- Treibreifen
- Birnchen für die Beleuchtung

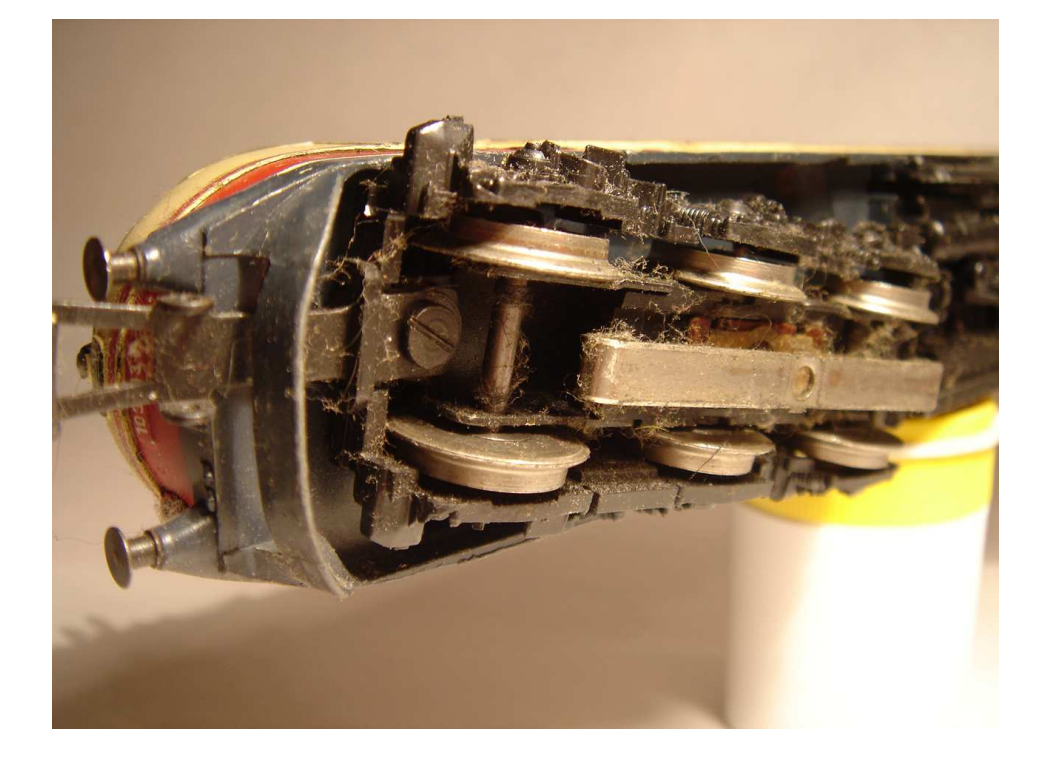

Bild 1-3 Bodenansicht der E 103

- Rost,
- Verharztes Fett
- Skischleifer abgenutzt

Nach dem Öffnen werden mit Pinzette und Glasfaserstift (Radierpinsel) die Zahnräder, Räder und der Stromabnehmer (Skischleifer) gereinigt. Hier mussten auch einige Haftreifen ersetzt werden, weil sie entweder bereits fehlten oder abgefahren bzw. ausgeleiert waren.

Bild 1 Die Lokomotive wartet an einem lauschigen Sommerabend

auf Ihren Um-

bau

Bild 1-4 Bodenansicht der E 103

- Rost,
- Verharztes Fett • Fehlende

**Treibreifen** 

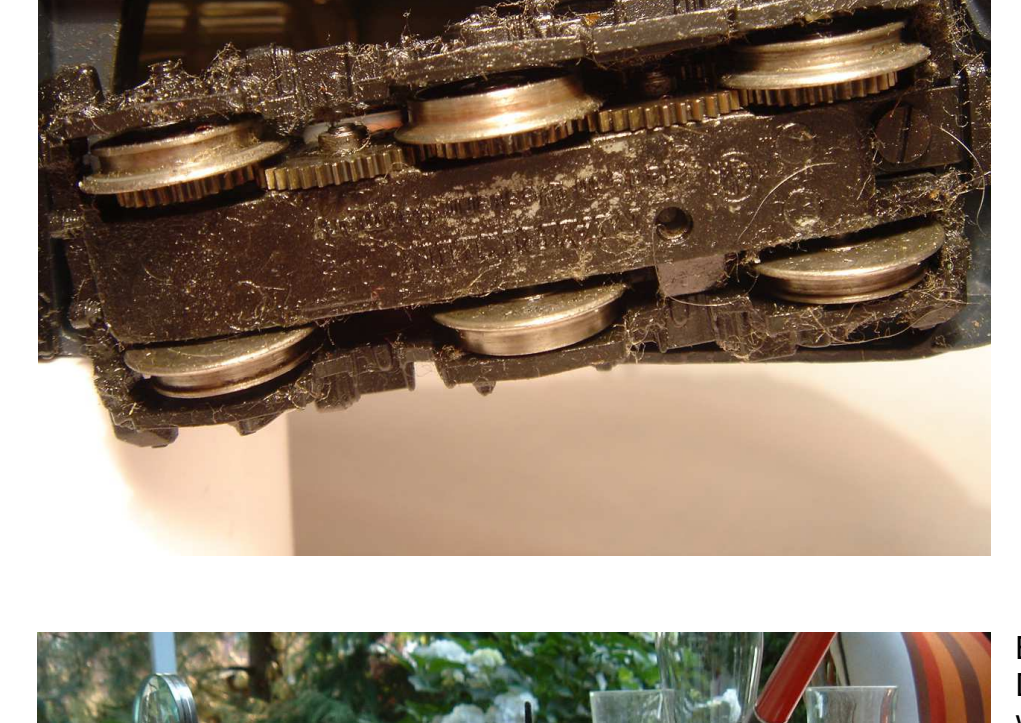

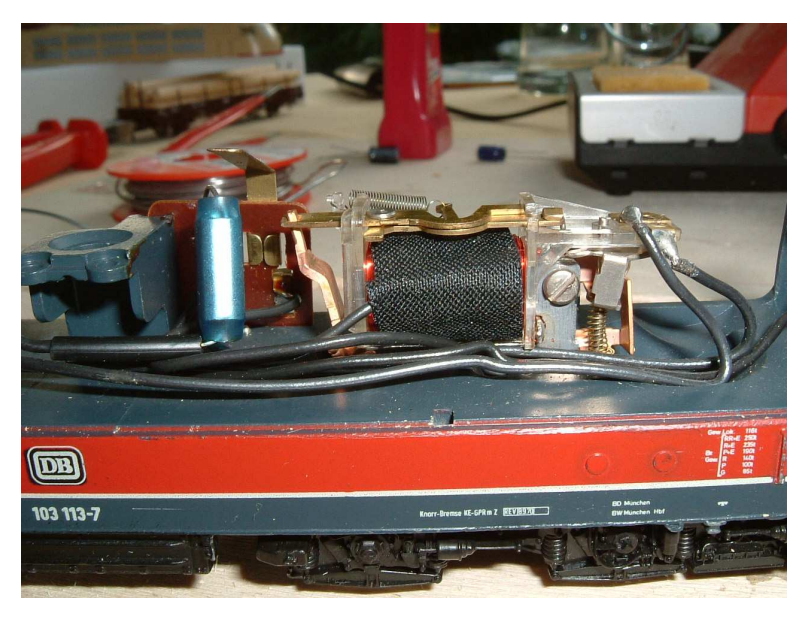

Bild 2 Der alte Umschalter ist freigelegt und wird als erstes ausgebaut

Bild 3 Umschalter und Decoder noch friedlich nebeneinander.

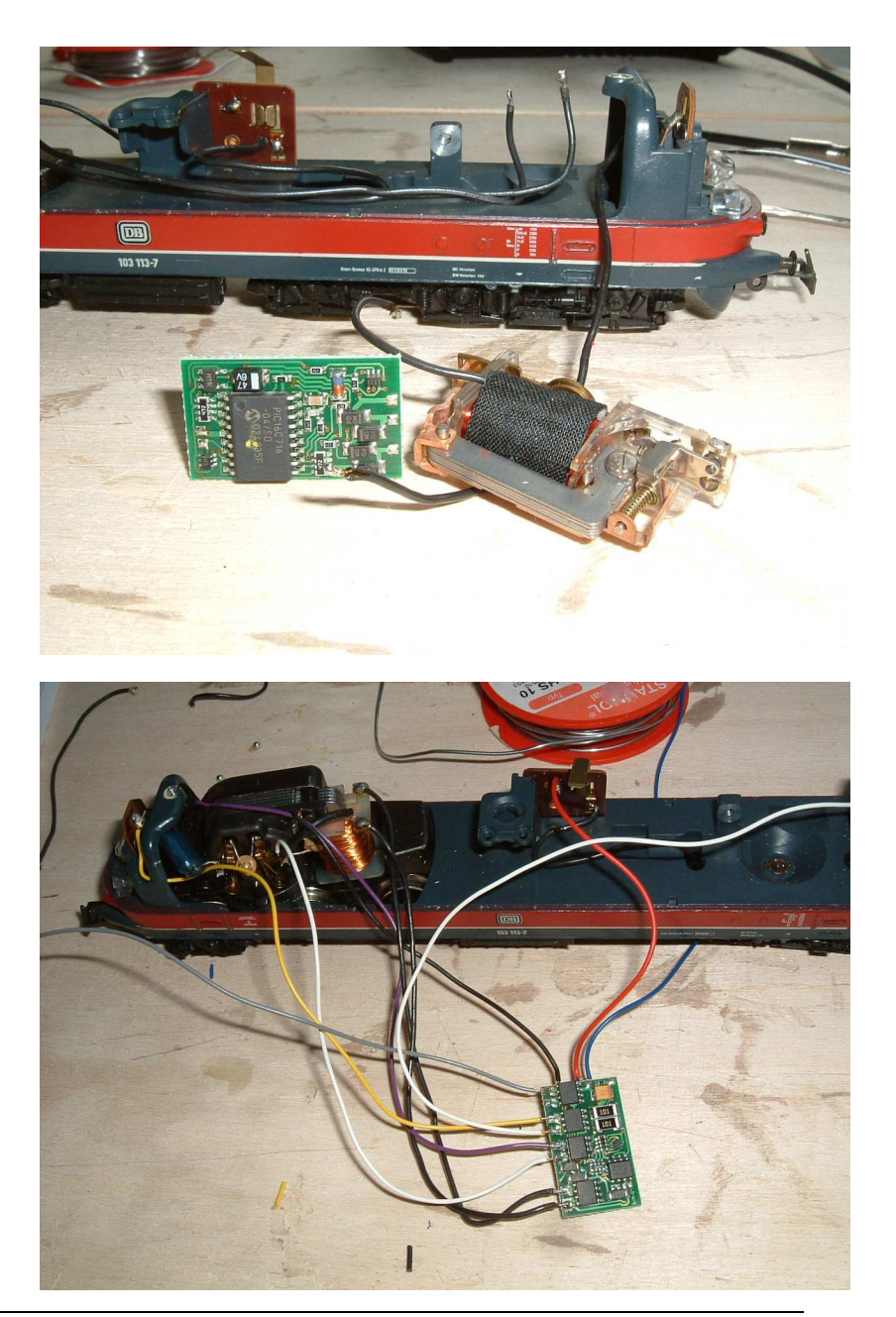

## Bild 4

Die ersten Leitungen sind vom alten Umschalter und dem Motor ab- und auf den Decoder gelötet

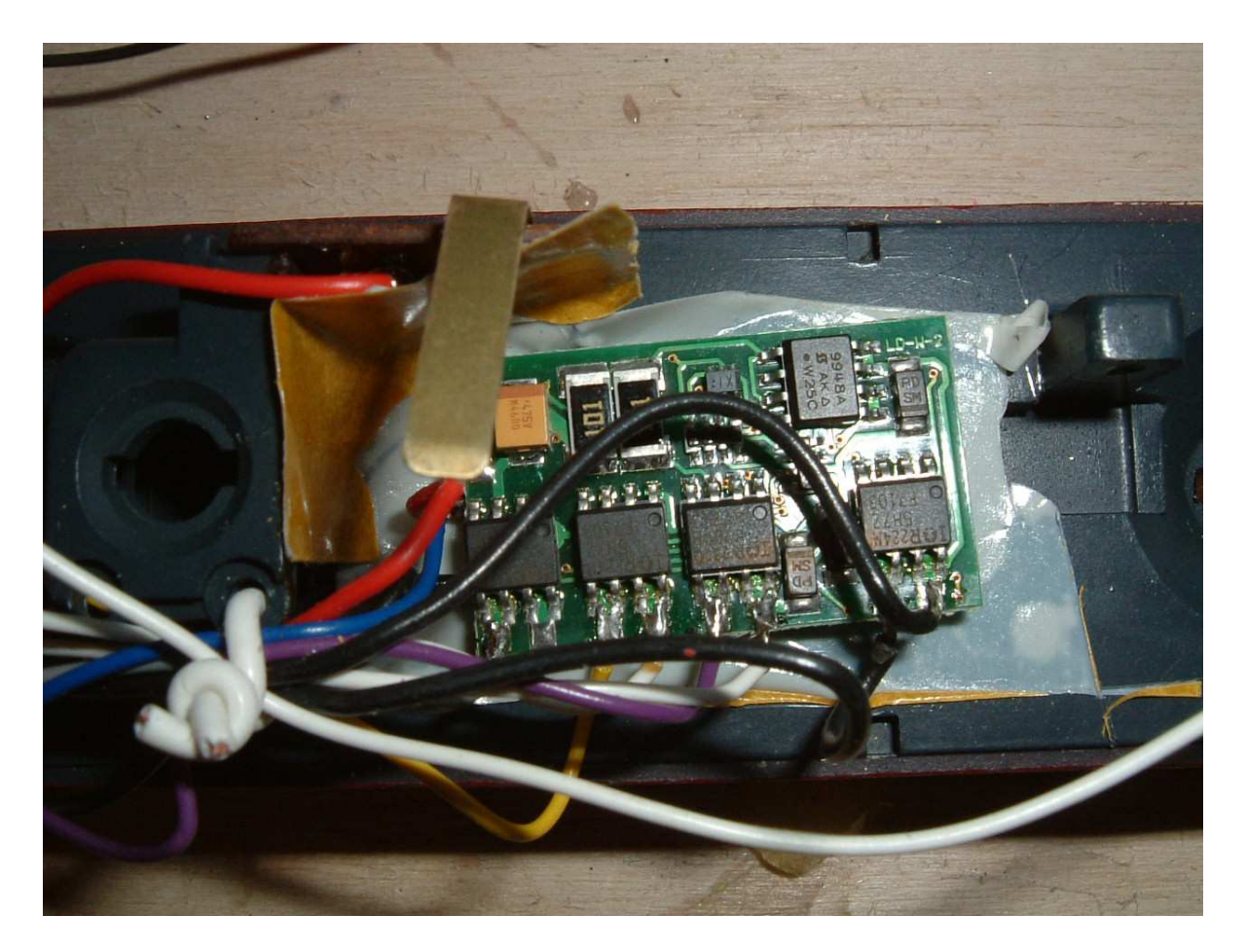

## Bild 5

Der Decoder ist angelötet, die Litzen werden zusammengebunden und alle zusammen wird über doppelt klebendes Band gut isoliert in der Lok befestigt. Dabei ist auf freie Beweglichkeit der Litzen zu achten.

Zusätzlich wurde eine kleine Glühlampe in den Innenraum gesetzt, die über den Funktionsanschluss F1 schaltbar ist.

Es ist wichtig, dass zumindest die vordere Lampe an den Decoder angeschlossen ist, sie zeigt nämlich die einzelnen Schritte im Verlauf der Programmierung an. Falls sie also fehlt oder defekt ist, erst ersetzen, sonst geht das Programmieren nicht.

Die Programmierung folgt den Angaben der ausführlichen Gebrauchsanweisung. Hierzu habe ich auf meiner Anlage ein separates Programmiergleis eingesetzt, das ich mit der Märklin Control Unit 6021 alternativ zur Anlage verbinde. Dadurch wird verhindert, dass versehentlich andere Loks auf der Anlage auch programmiert werden. Als "Eingabe-Taste" nehme ich die "off" Taste an der 6021.

Gespannte Erwartung am Programmiergleis

- Lok aufgleisen
- Adresse 78 einstellen
- Regler drehen

Und dann:

- Bewegt sich die Lok?
- Richtige Richtung?
- Ist das Licht über Function ein und auszuschalten?
- Passt Licht zu gewählter Fahrtrichtung und tatsächlicher Fahrtrichtung?

Wenn ja, tief durchatmen und freuen! Wenn nein, tief durchatmen und den Fehler suchen. Hier gibt das Büchlein einige gute Tipps.

Wenn zuvor die Lok analog schön fuhr und dem Trafo gehorchte, kann nun Enttäuschung aufkommen, in der Regel fuhren die von mir umgebauten Loks zunächst im Digitalbetrieb weniger schön: die Kennwerte im Decoder passten eben noch nicht, können aber relativ einfach im Programmierbetrieb geändert werden.

Die Einstellung der Lok-Adresse ist eigentlich simpel, der Decoder kommt werksseitig mit Adresse 78, mit der logischerweise der Programmierprozess startet. Menupunkt 1 gestattet die Änderung der Lokadresse. Wenn dieses erfolgte, dann muss natürlich an der Control Unit die neue gewählte Adresse eingestellt werden. Das ist eigentlich selbstverständlich, steht auch in der Anleitung, wird aber gern im Eifer des Gefechts vergessen. Die Kennwerte können in weiten Bereichen eingestellt werden, mir hat das Studium der Kennlinie (Fig. 1) in der Anleitung sehr geholfen, zu verstehen, was die einzelnen Parameter bewirken. In meinen Fällen hatte ich zwei bis drei Durchläufe, bis ich zufrieden war.